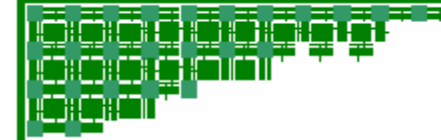

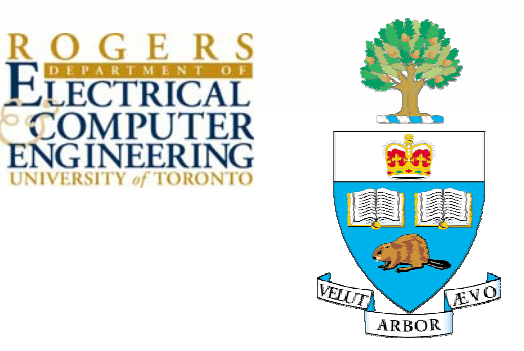

# **A Verilog RTL Synthesis Tool for Heterogeneous FPGAs**

Peter Jamieson and Jonathan RoseThe Edward S. Rogers Sr. Department of Electrical and Computer Engineering University of Toronto

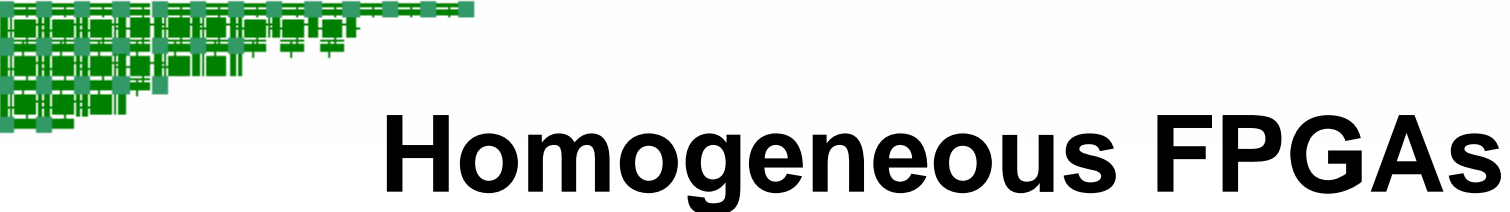

Consist of:

- 1. Programmable logic and routing
	- soft logic fabric
- $\bullet$ Basic logic unit
- •Programmable Routing

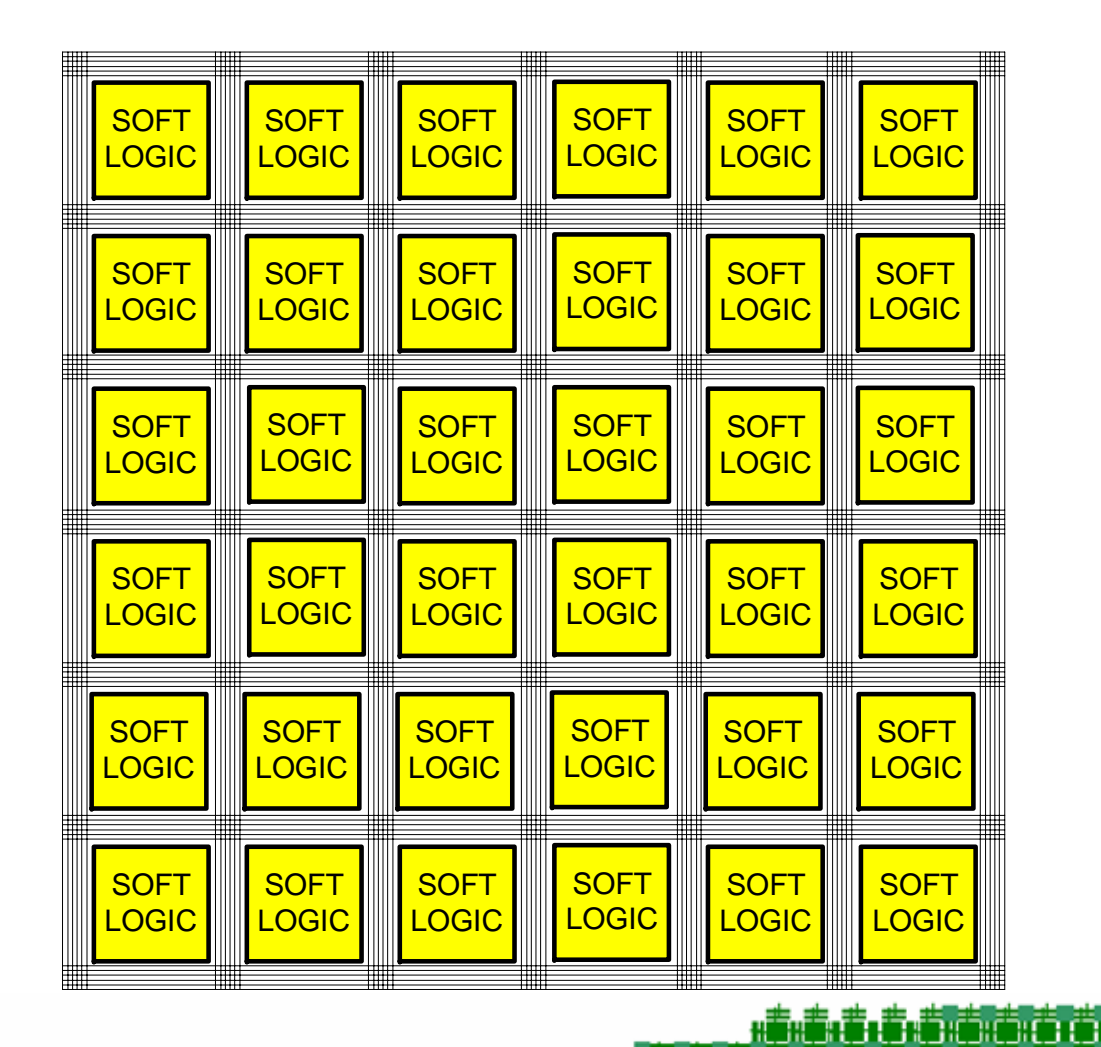

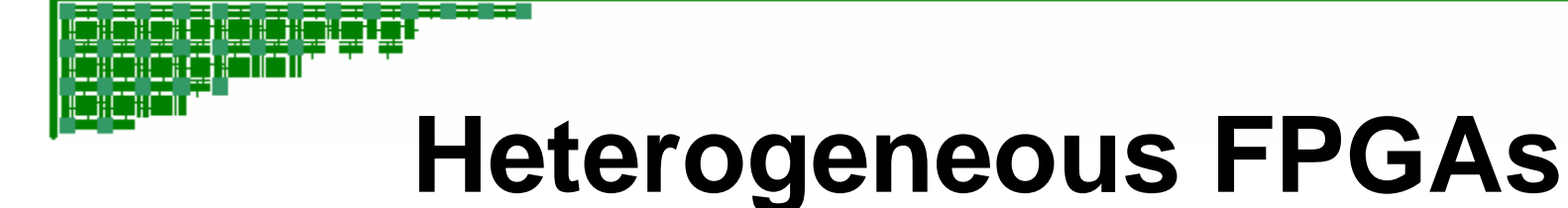

Consist of:

- 1. Programmable logic and routing
	- soft logic fabric
	- hard structures
- 2. Dedicated hard structures
	- e.g. multiplier
	- e.g memory block

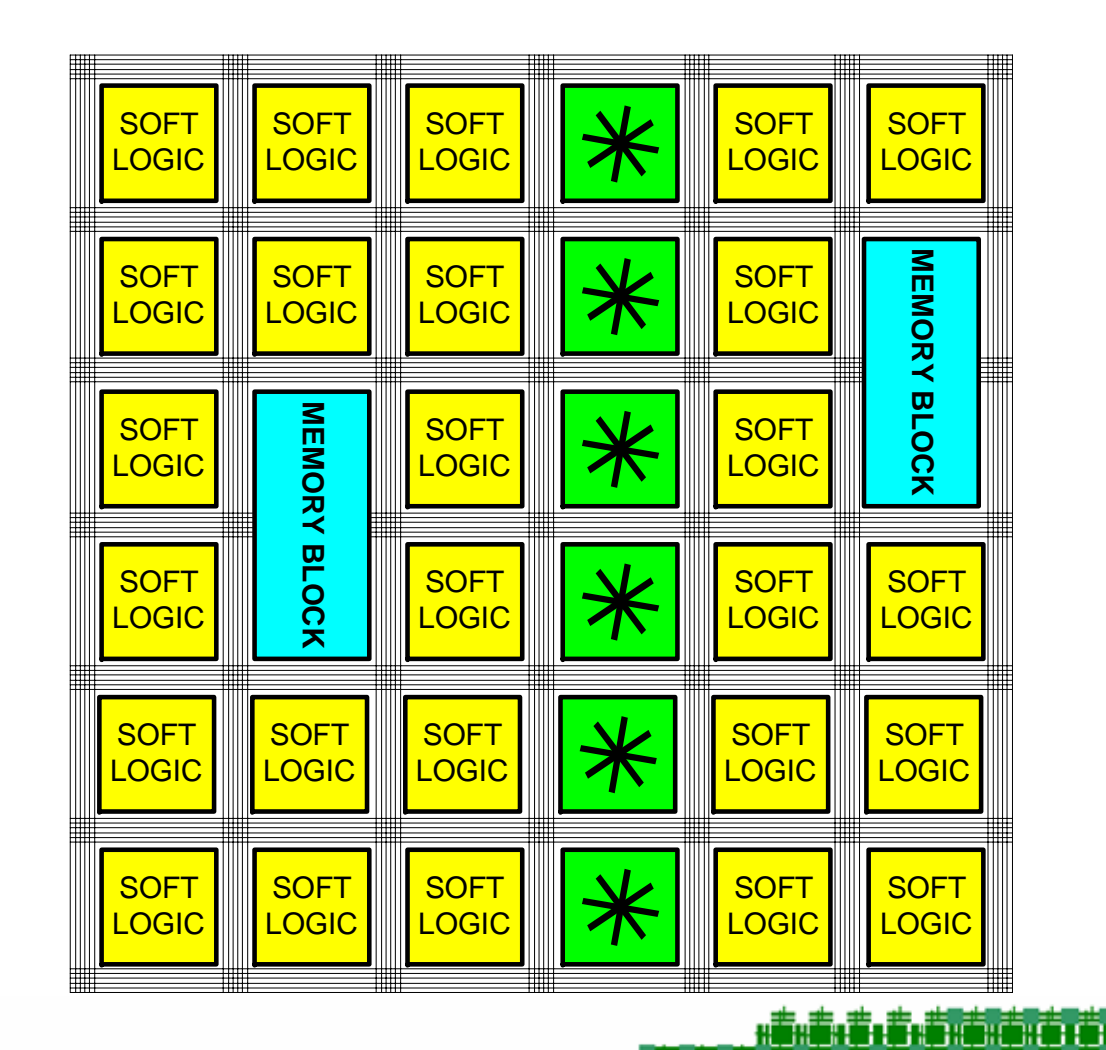

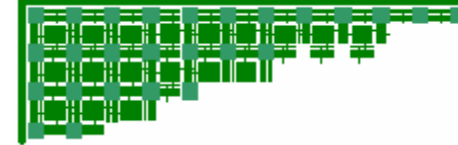

# **Fundamental Trade-off**

ta të atëritë në shqiparë

- Hard structures provide benefit *when used*
	- Faster
	- Smaller
	- –Consume less power

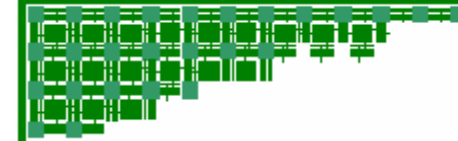

## **However…**

- If hard structure *not* used *wasted Silicon*
	- Routing resources wasted
	- 70-90% of FPGA area occupied by routing

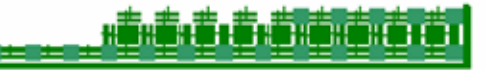

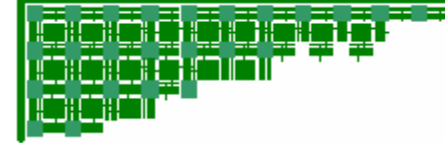

# **Motivation of This Work**

- Long term: derive more benefit from hard structures
	- –By exploring the fundamental trade-off
- Academic CAD flows currently can't target these structures

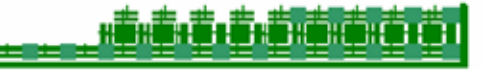

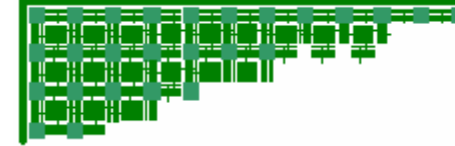

# **State-of-the-Art CAD Flows**

- Existing Front-end Synthesis tools do target heterogeneous FPGAs
	- –Altera's Quartus
	- Xilinx 'ISE
	- –Mentor's LeanardoSpectrum
	- –Synplicity's Synplify
	- –Synopsys' Design Compiler FPGA
	- –Magma's Blast FPGA

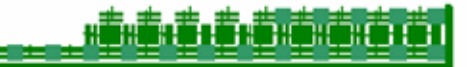

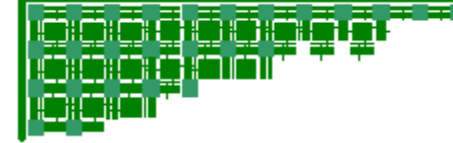

# **Goals of this Work**

- 1. Front-end tool to map to hard structures
- 2. Achieve comparable results to Industrial Front-end Synthesis
- 3. Deliver open source for academic community

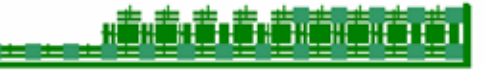

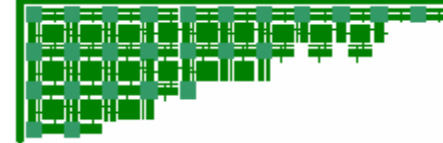

# **Our Tool**

#### Called "**Odin"**

- – maps Verilog HDL designs to heterogeneous FPGA architectures
- – can interface with existing CAD flows:
	- Quartus
	- Modelsim
	- VPR (no heterogeneity)
- – Can be used as front end to the following heterogenous CAD Flow

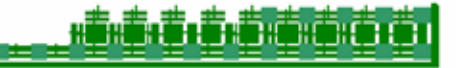

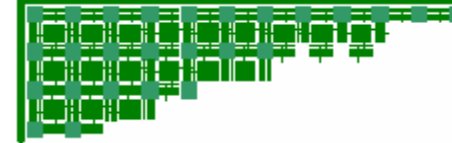

• Input:

HDL design

**module small (a, b, c, out); input[5:0] a, b, c; output [5:0]out;**

**assign out = ({2'b00,a[2:0]} \* b) + (b & ~c)); endmodule**

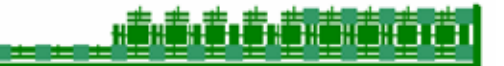

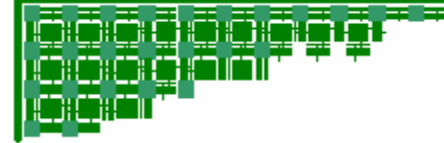

- Parse HDL
	- Icarus creates an intermediate representation

```
MODULE = smallPARAMATERS = {
           {a, input, 5},
           {b, input, 5},
           {c, input, 5},
           {out, output, 5}}
NETS = {{out, {a1}}}
EXPRESSIONS = {
           {e0 = op cat, 2'b00, a},
           {e1 = op
*, e0, b},
           {e2 = op
~, c},
           {e3 = op
&, b, e2},
           {e4 = op
+, t1, t3}}
LEFT_ASSIGNMENT = {
           {a1 = e4}
```
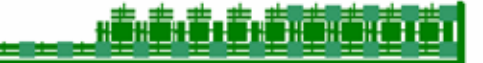

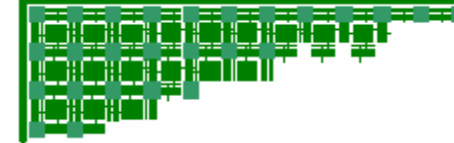

- Elaboration [Odin]
	- Convert into a netlist
	- Preserve high-level Information

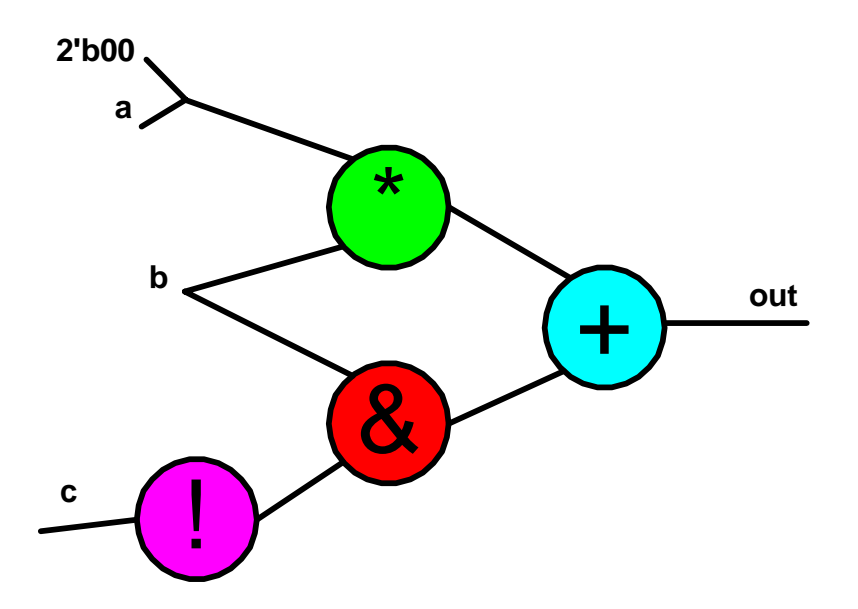

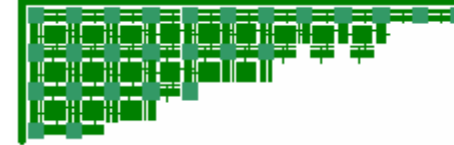

- Optimize RTL [Odin]
	- Arithmetic **Operations**
	- Finite State **Machines**
	- Multiplexers

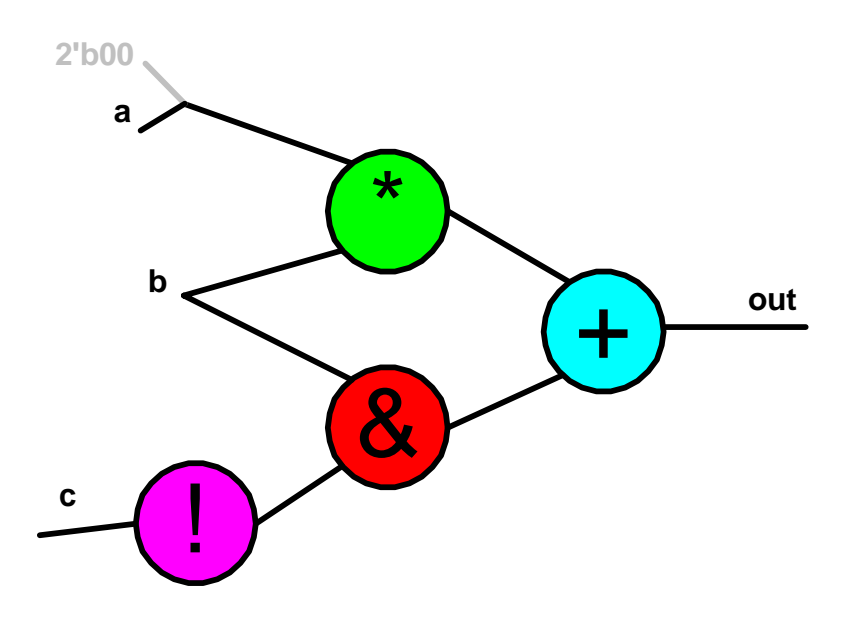

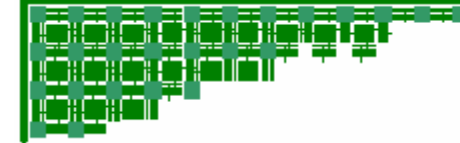

- Partial Mapping [Odin]
	- Identify high-level functions that map into hard structures

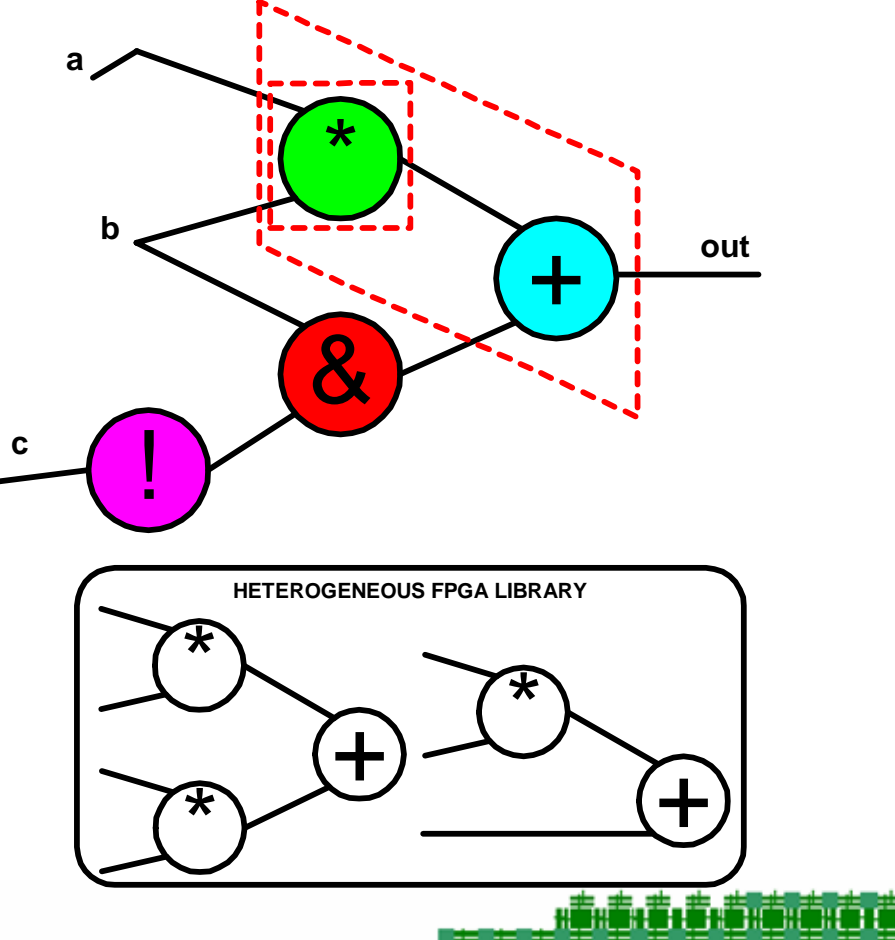

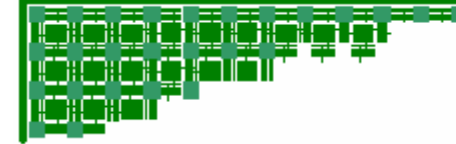

- Partial Mapping [Odin]
	- Bind to hard structures or soft fabric

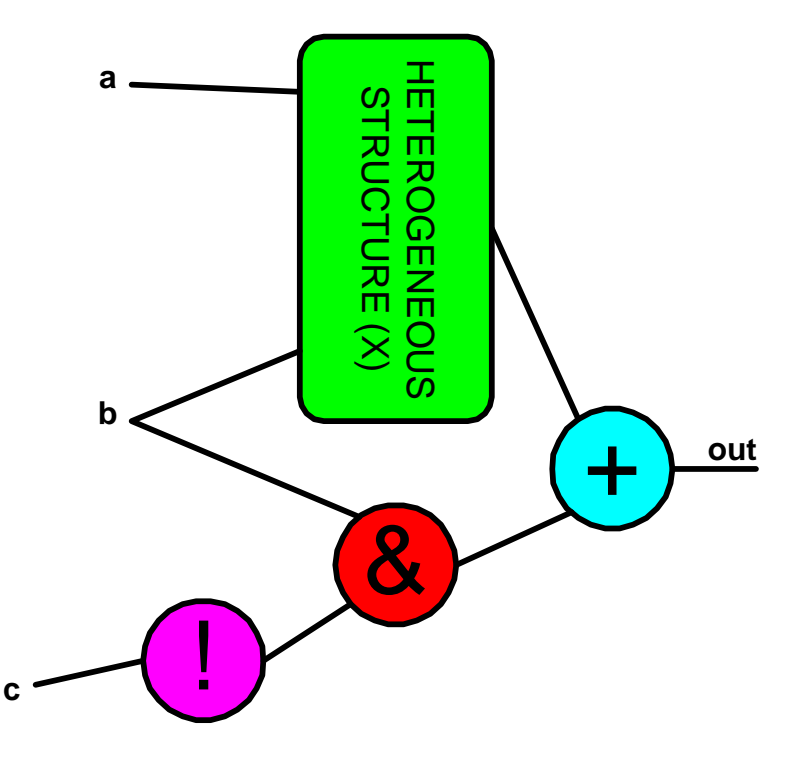

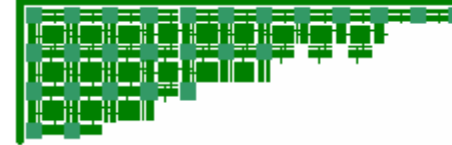

- Output
	- Netlist targeting remainder of heterogeneous FPGA CAD flow

**module small (a, b, c, out); input[5:0] a, b, c; output [5:0]out;**

**not(c, e2); and(b, e2, e3); lpm\_mult(a[3:0],b,e1); lpm\_add(e1,e3,out); endmodule**

ĦĔĸĔĸĔĸĔĸĔĸĔĨĨĔĨŔĨ

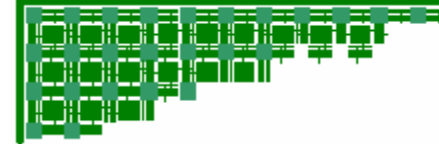

- Input HDL
- •**Odin**
- •Logic Optimize
- •Technology Map
- •Place
- •**Route**
- Output FPGA bitstream

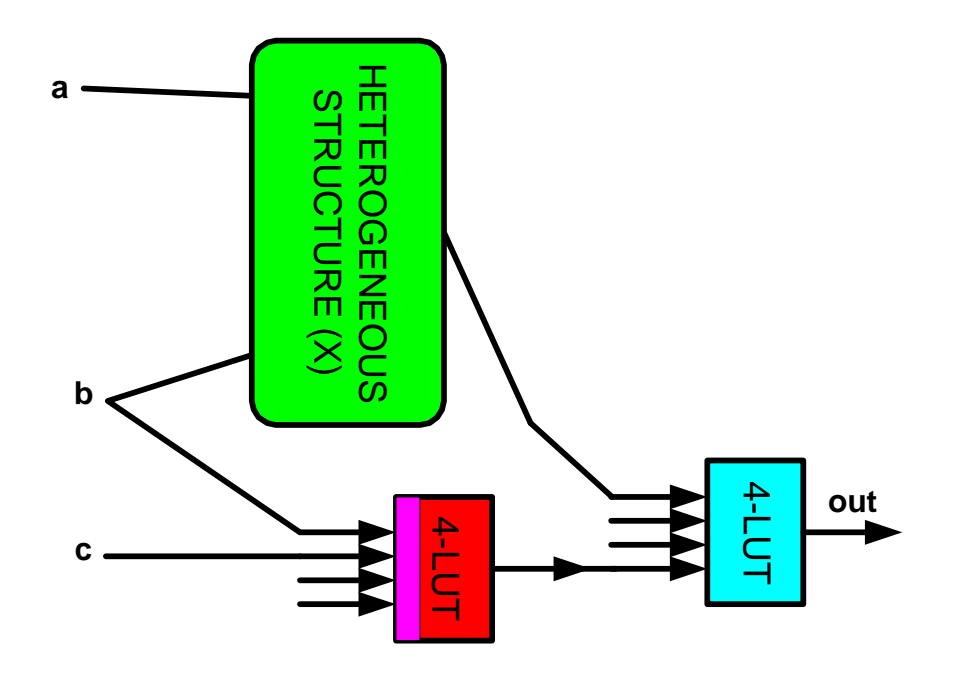

**AŠKŠKŠKŠKŠKŠKŠKŠK** 

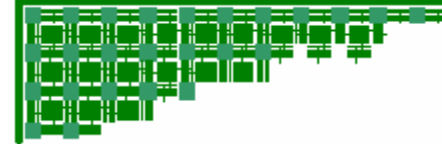

- •Input – HDL
- $\bullet$ **Odin**
- Logic Optimize
- Technology Map
- •Place
- •**Route**
- Output FPGA bitstream

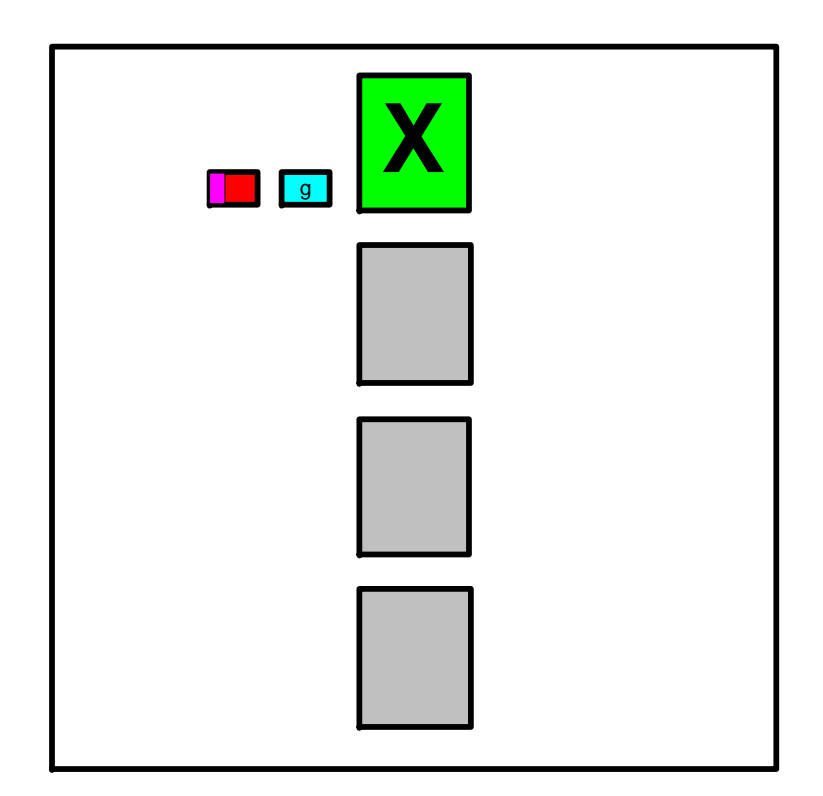

<u>inin ini militiri</u>

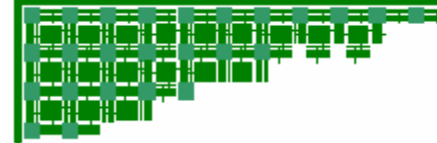

- Input HDL
- $\bullet$ **Odin**
- Logic Optimize
- Technology Map
- •Place
- •**Route**
- • Output – FPGA bitstream

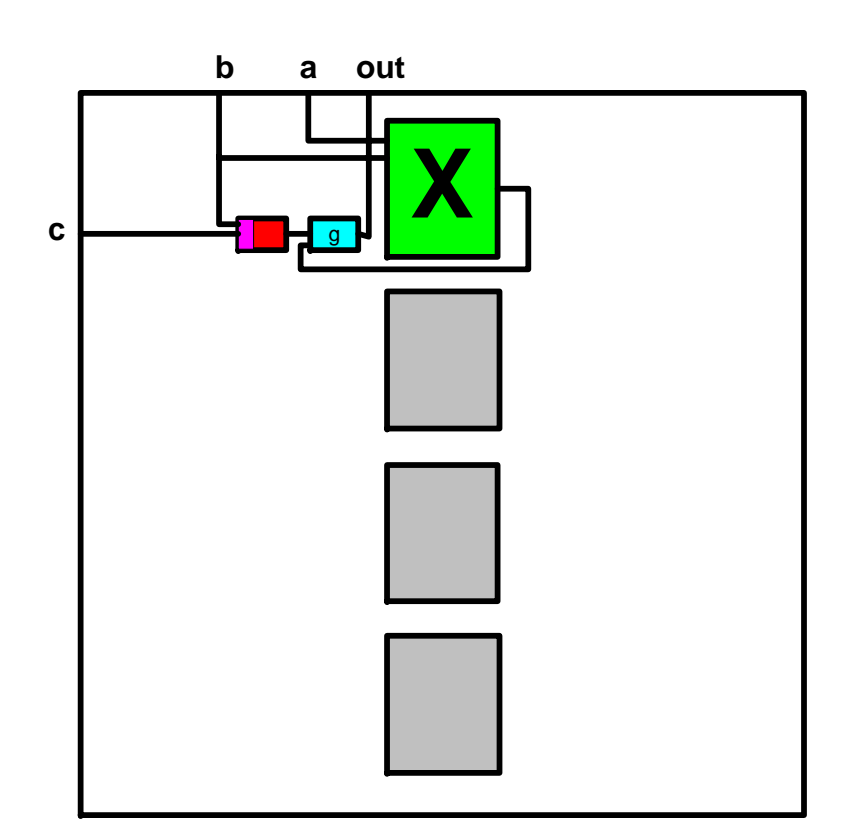

6.6.6.876767676

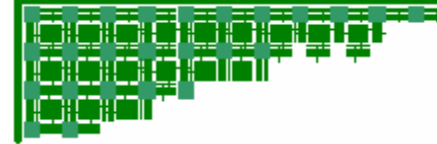

- •Input – HDL
- •**Odin**
- Logic Optimize
- Technology Map
- •Place
- •**Route**
- • Output – FPGA bitstream

100001010101101010001111010101010101010100010101001010100111

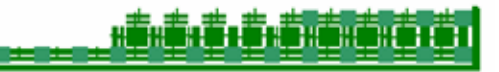

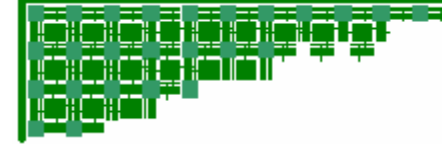

# **Mapping to Heterogeneity**

• Partial mapping maps functionality to hard structures on FPGAs

Step 1: Identification Algorithm Step 2: Binding Algorithm

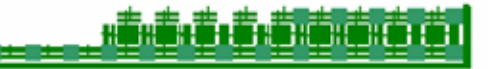

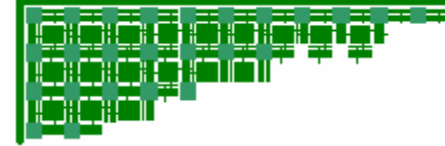

# **Partial Mapping Identification Step**

Input:

1. Netlist:

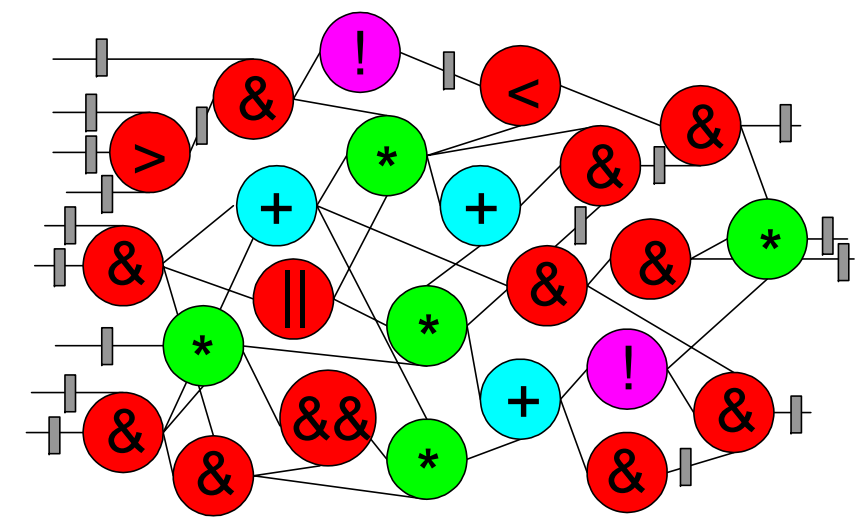

2. Library describing hard structure:

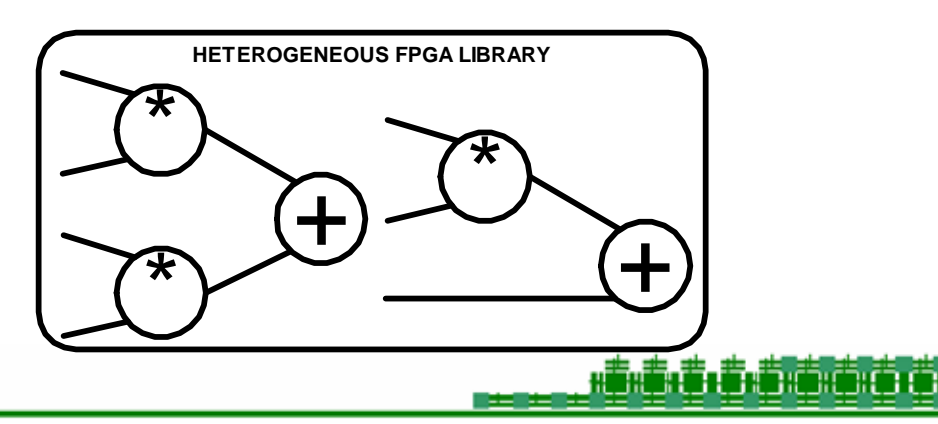

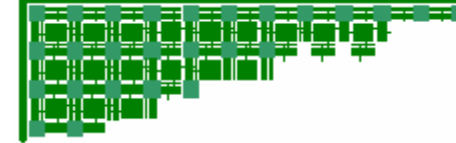

# **Identification Goal**

• Identify all portions of the circuit that could make use of some version of the hard structure on the FPGA

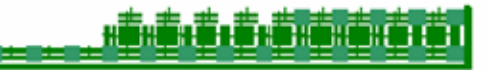

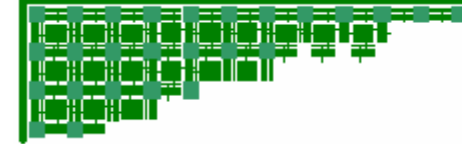

# **Identification Output**

• Netlist with identified functionality

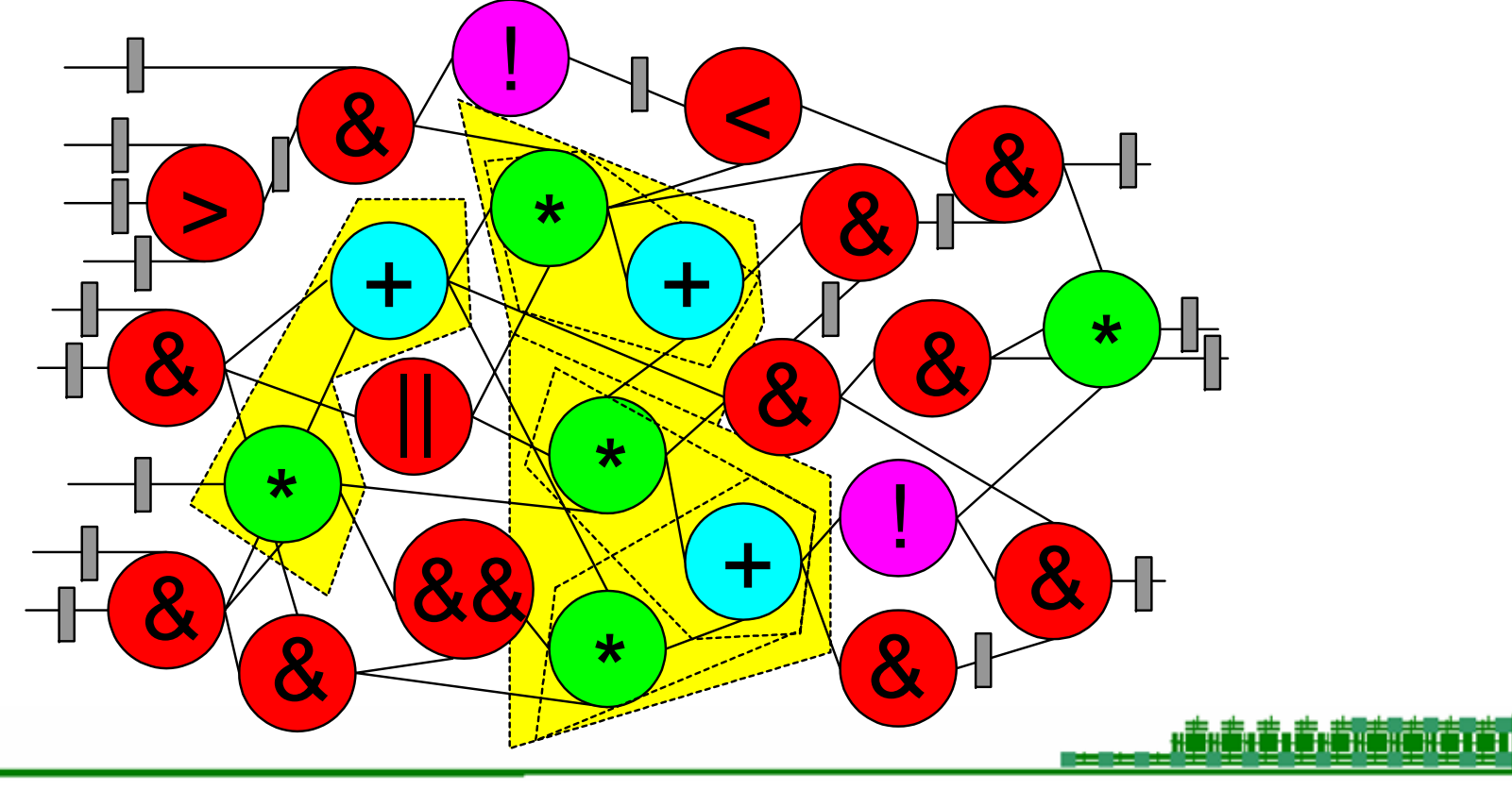

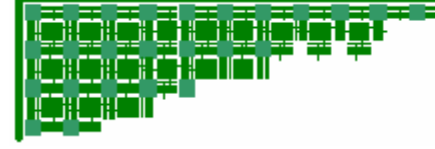

# **Algorithm**

For each  $(f = function available on hard structure)$  $seed = a$  unique part of the f For each ( $e =$  element in netlist of type seed) RECORD if  $(match(f, e))$ 

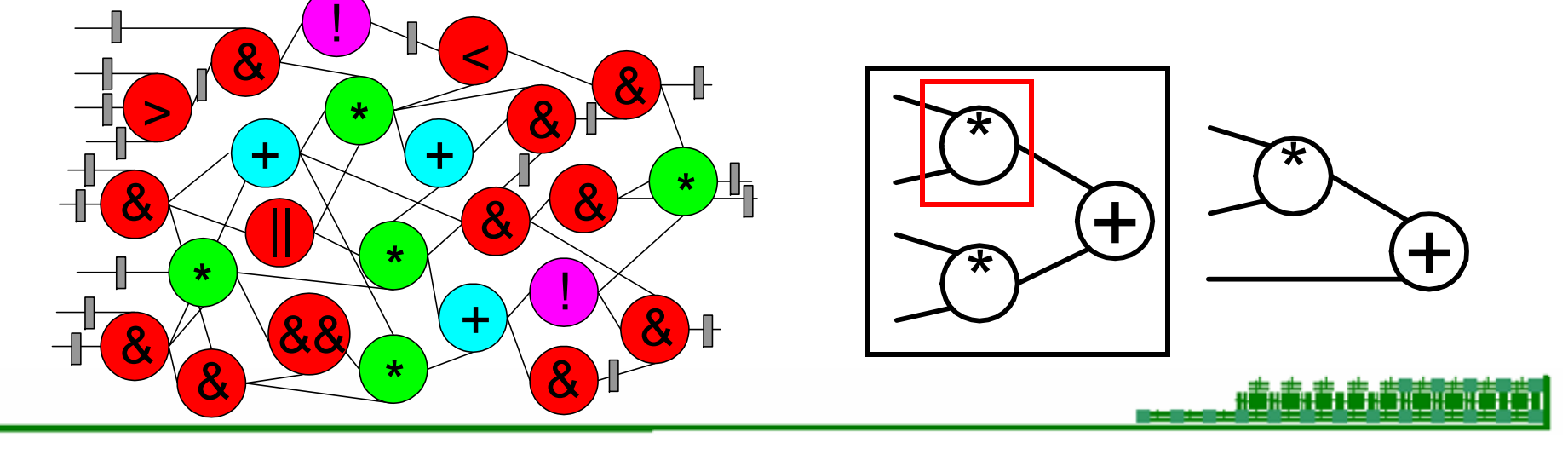

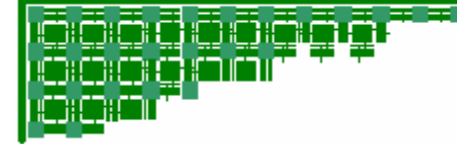

# **Partial Mapping Binding**

• Input: Netlist with identified functionality

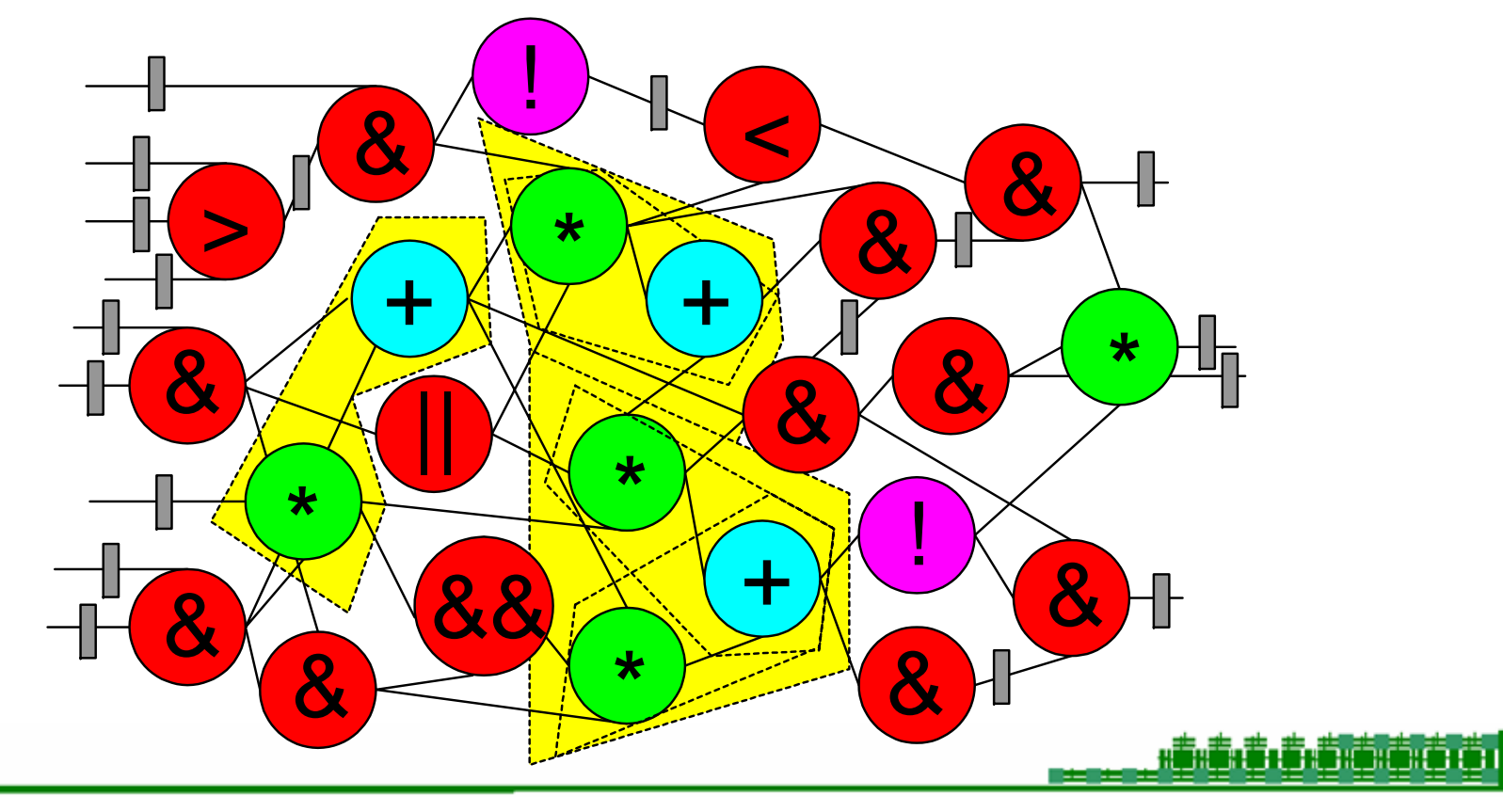

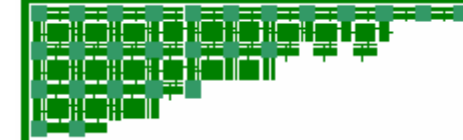

# **Binding - Goal**

• Decide how each element in the netlist will be mapped on the FPGA

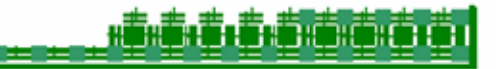

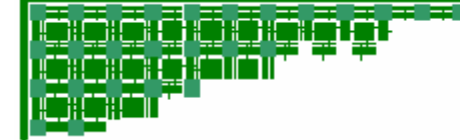

# **Binding - Output**

• Netlist with each element bound to soft fabric or hard structure

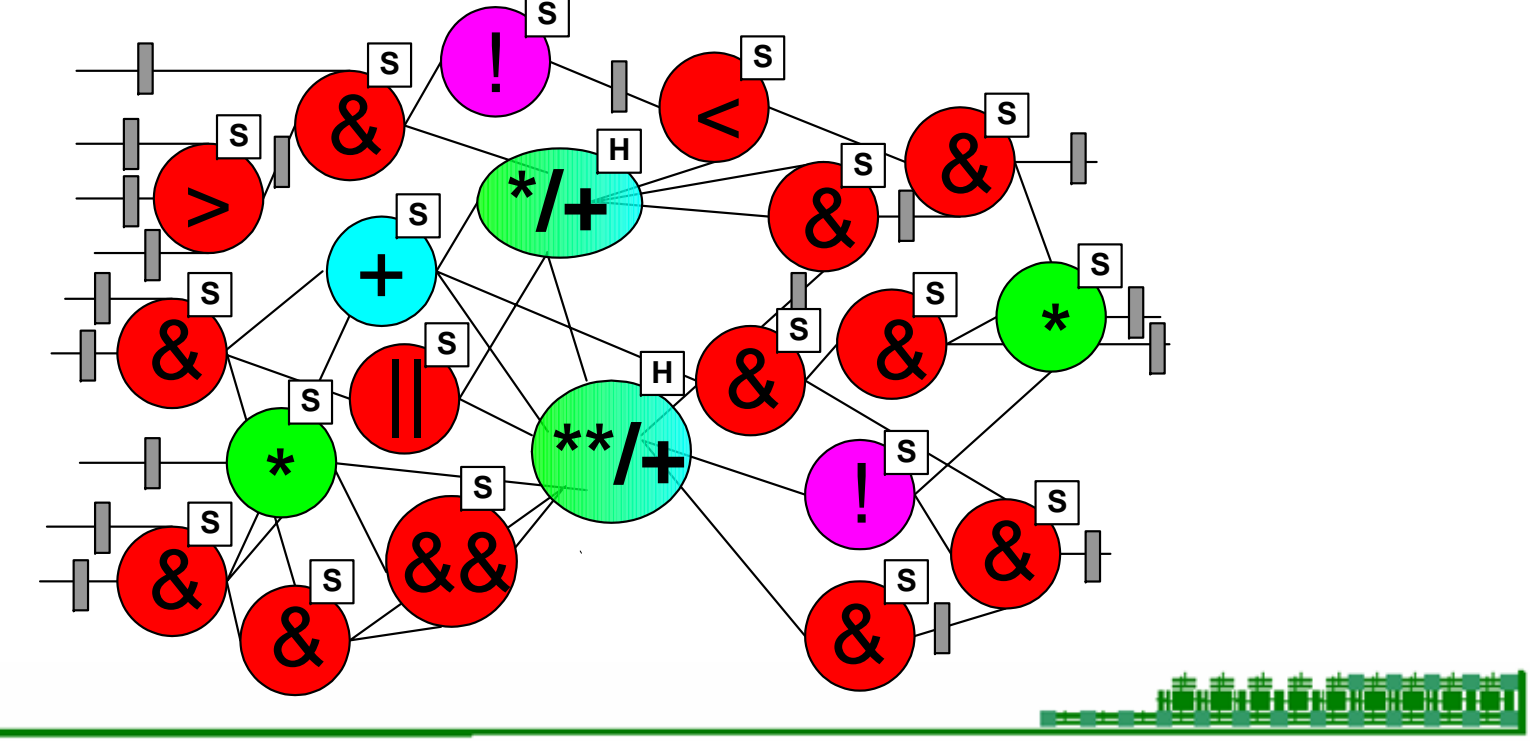

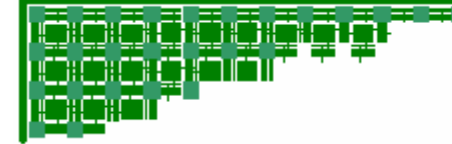

# **Binding Algorithm**

- Map all identified functionality to FPGA implementations
	- – Only find 2 advanced structures in our benchmarks

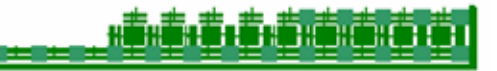

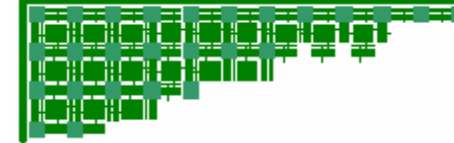

## **Mapping Optimizations**

- Flip-flops
	- Need to consider the clear signal
- Adder
	- –Map to dedicated adder logic on FPGA

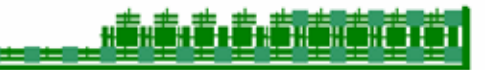

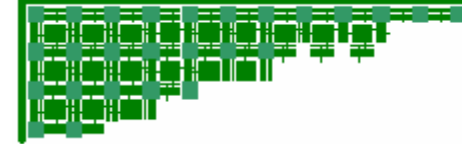

# **RTL Optimizations**

- Arithmetic Optimizations
- One-hot Re-encoding of Finite State **Machines**

nis. Is a link nisht nisht s

• Multiplexer Collapsing

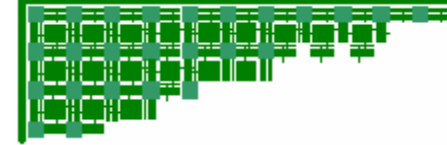

# **Arithmetic Optimizations**

- Goal = Map to smaller arithmetic units
	- Constant propagation
	- Downstream tools don't always do this for arithmetic structures

#### **GGGGGGGGGGG Arithmetic Optimizations - Examples**

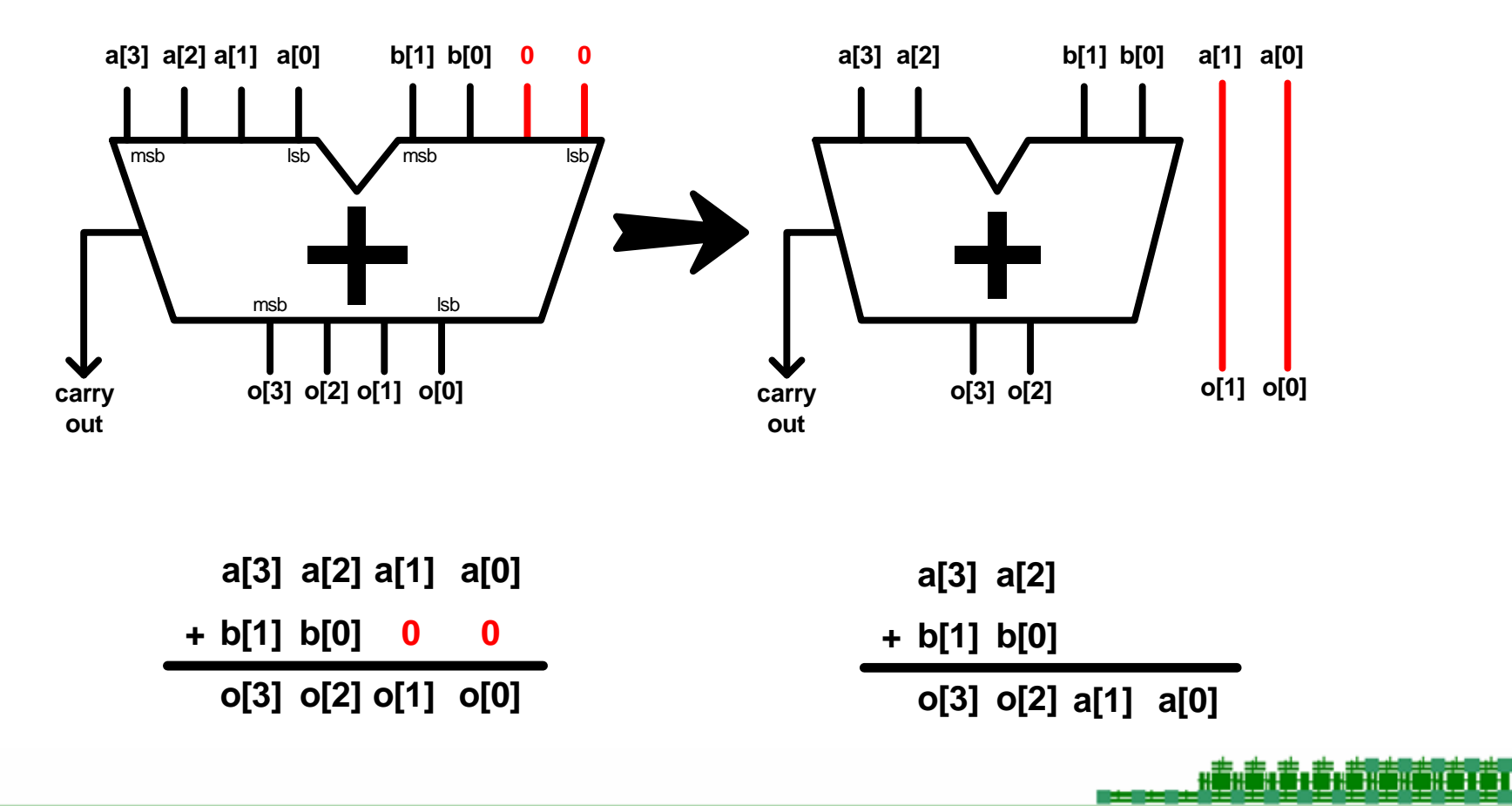

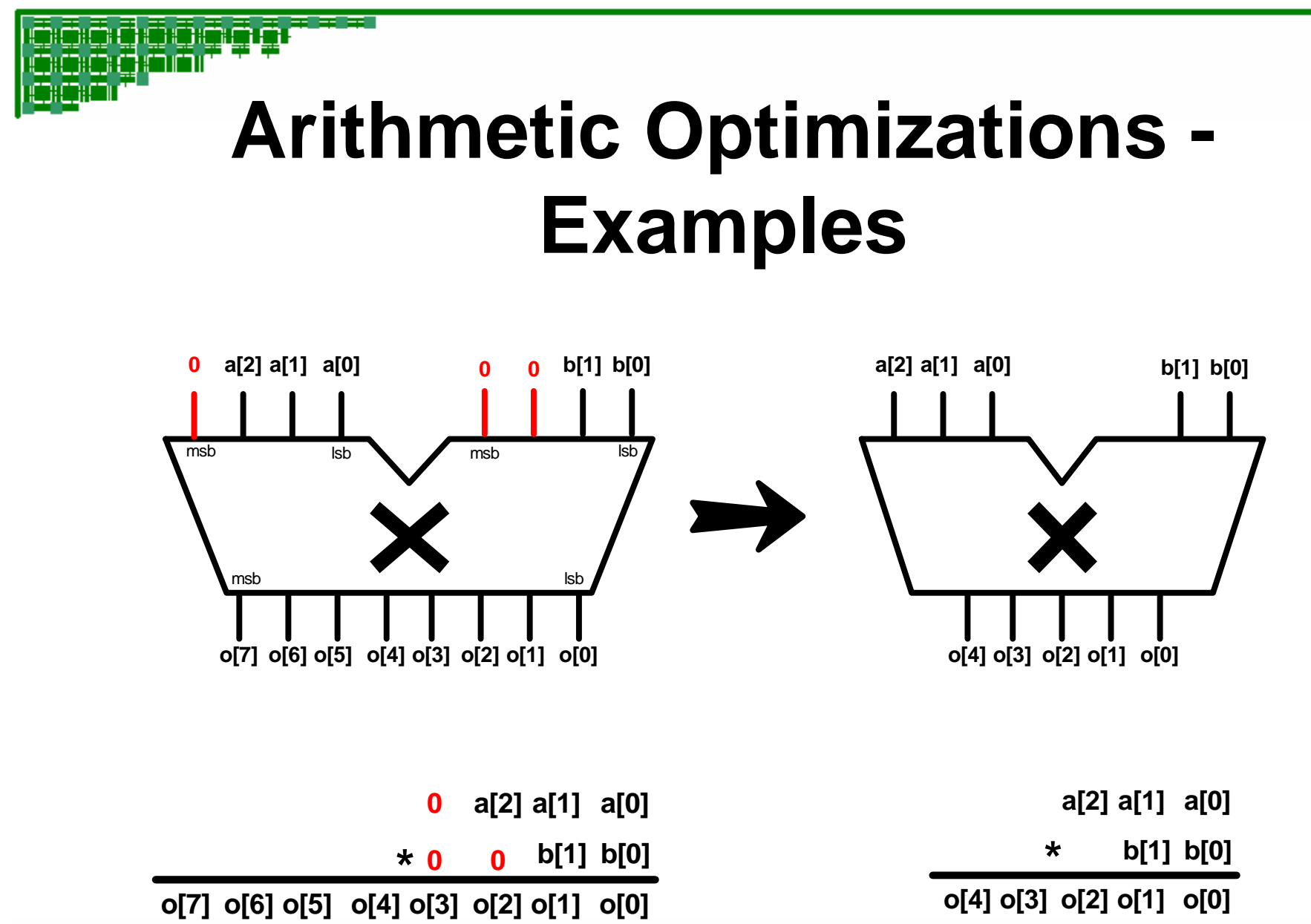

<u>HÖHÖLÖLÖHÖNÖNÖNÖTÖT</u>

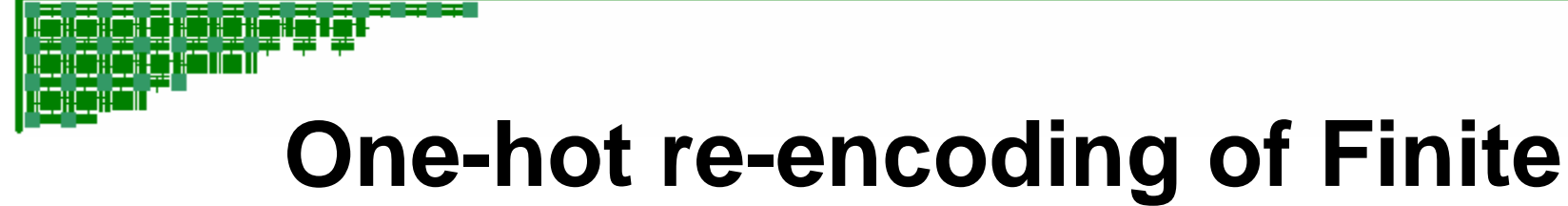

# **State Machine**

- One-hot encoded FSM use less routing and less logic [Golson93]
- Odin identifies and re-encode FSMs

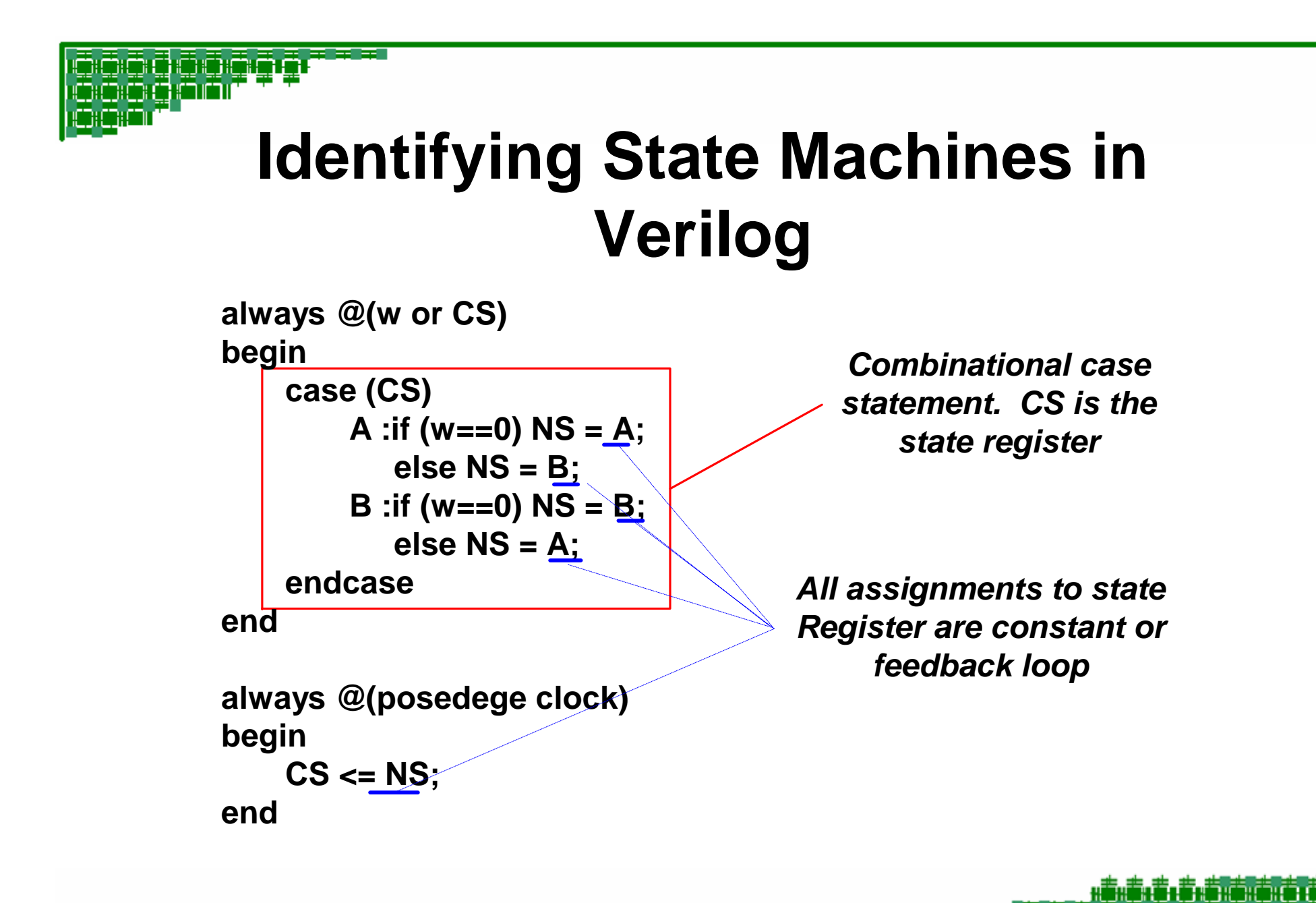

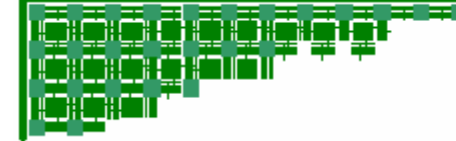

## **Convert to one-hot**

• Once identified change the size of the state register and re-encode constants

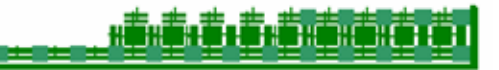

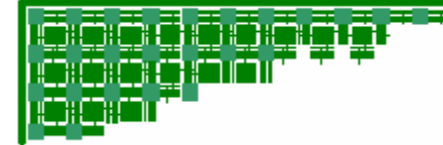

## **Problems with FSM re-encoding**

• Not guaranteed to find all state machines

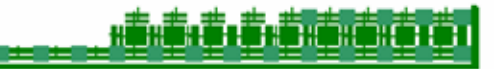

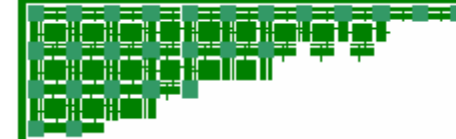

# **Verification**

- Odin has been tested by simulating and verifying results through modelsim
	- –cf\_cordic
	- fir\_scu\_rtl
	- –molecular dynamics

Lingua dua la langua de 1777<br>Lingua dua la la langua de 1777 ਸ਼ਾਸ

# **Quality of Results**

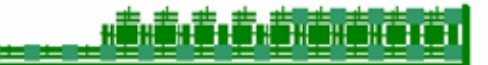

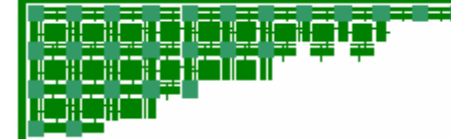

# **Basic Goal**

• Show Odin produces comparable results to an industrial front-end synthesis tool

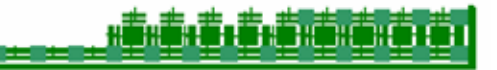

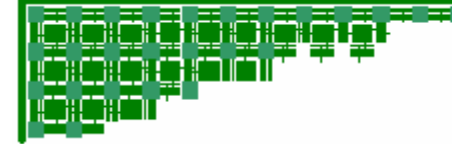

# **Experimental Setup**

- Compare Odin against Altera's Quartus front-end synthesis
	- –Use Quartus back-end
- FPGA Used: Stratix I
- CAD Flow based on Altera Quartus 4.1

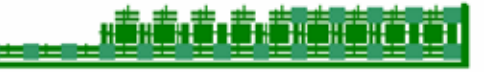

## **CAD Flows**

• Comparison CAD flows

GGGGGGGGGG

ristication<br>List Constitution<br>List Constitution

• Both use **Quartus** back-end

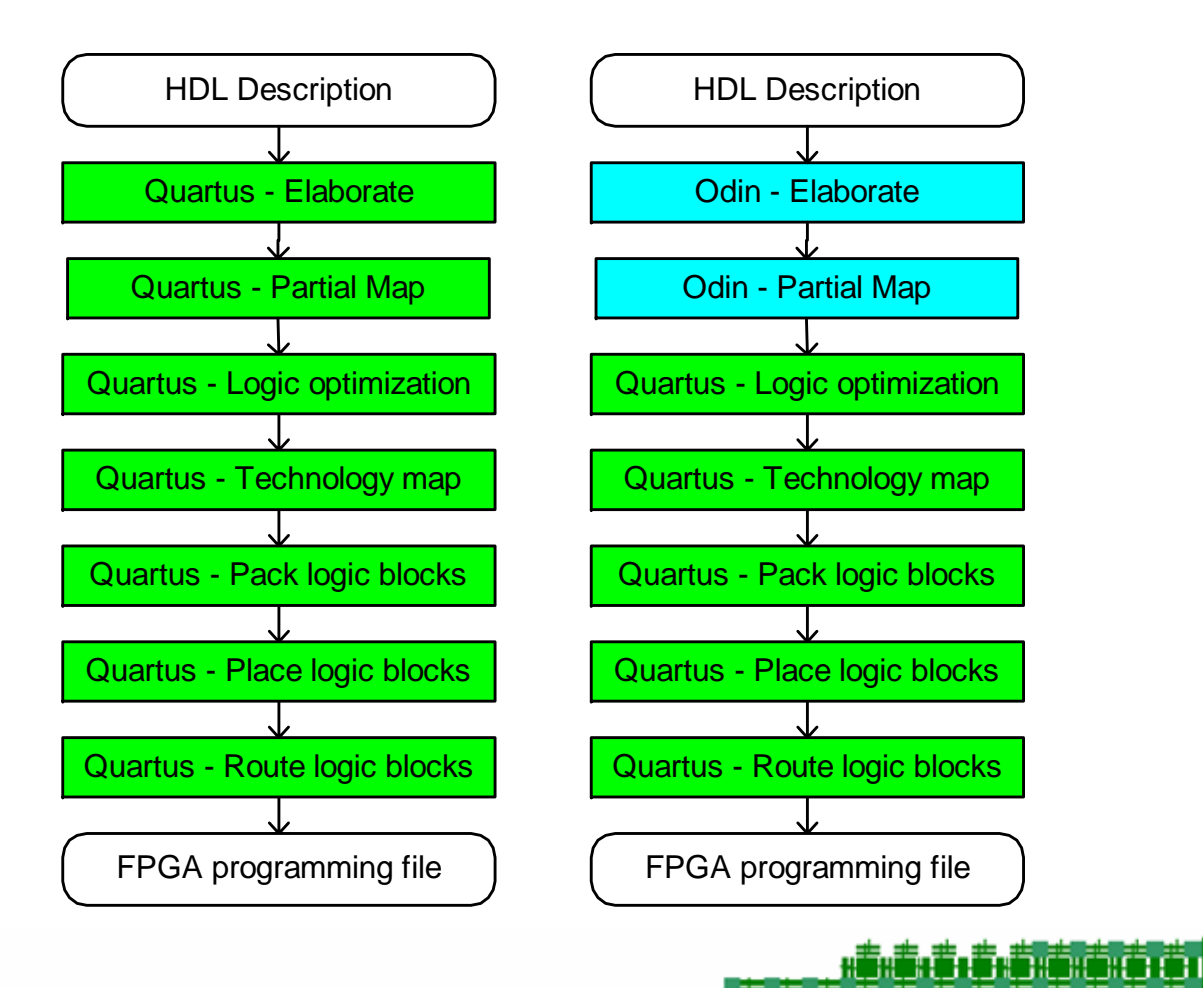

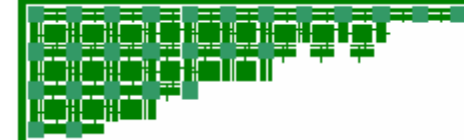

# **Benchmarks**

- Collection of Verilog Benchmarks
	- –Opencores.org
	- SCU-RTL
	- Texas-97
	- Benchmark Suite for Placement-2001
	- – Local designs converted from VHDL
		- Raytrace
		- Molecular Dynamics
		- Stereo Vision

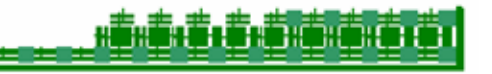

naann

## **Results – Area Comparison**

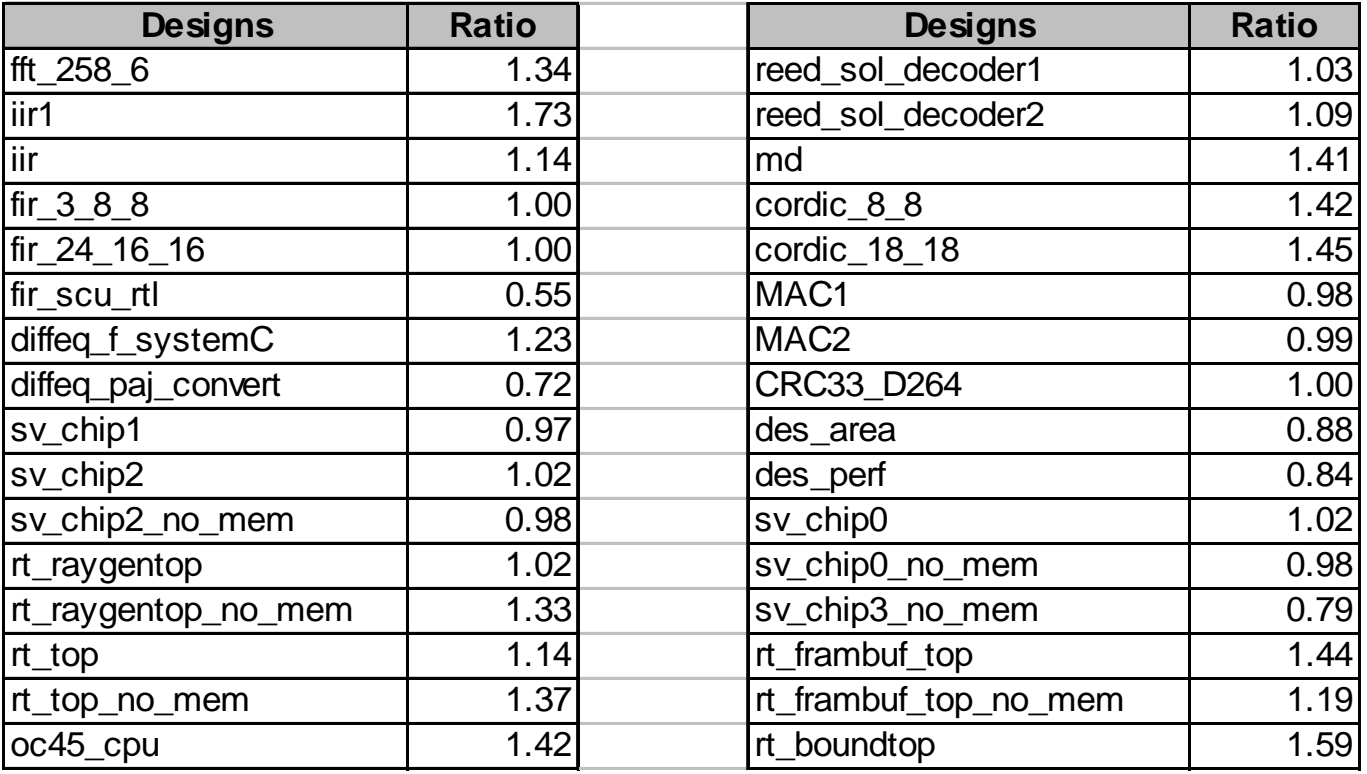

 $\bullet$ Ratio < 1 means results from Odin smaller

ninisti sii ning mener

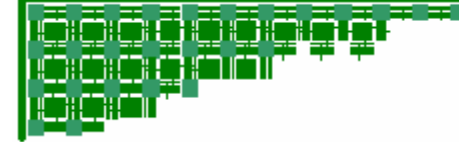

# **Results Summary**

- Ratio < 1 means results from Odin better
- Geometric Average
	- Area Ratio: **1.11**
	- –Speed Ratio: **1.05**

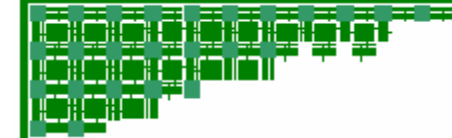

## **Effectiveness of RTL Optimizations**

• Show how techniques improve results generated by Odin

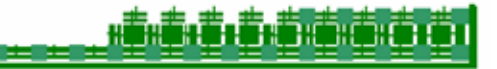

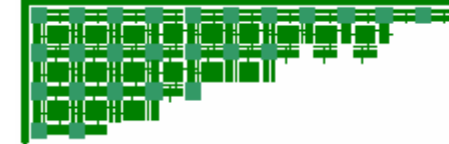

# **Results – DSP block reduction**

- Arithmetic Optimizations cause all improvement
	- 27.8% less DSP-blocks

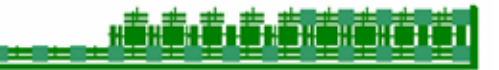

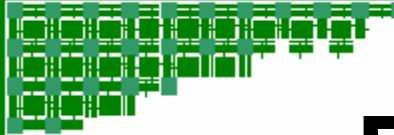

# **Results – LE Reduction**

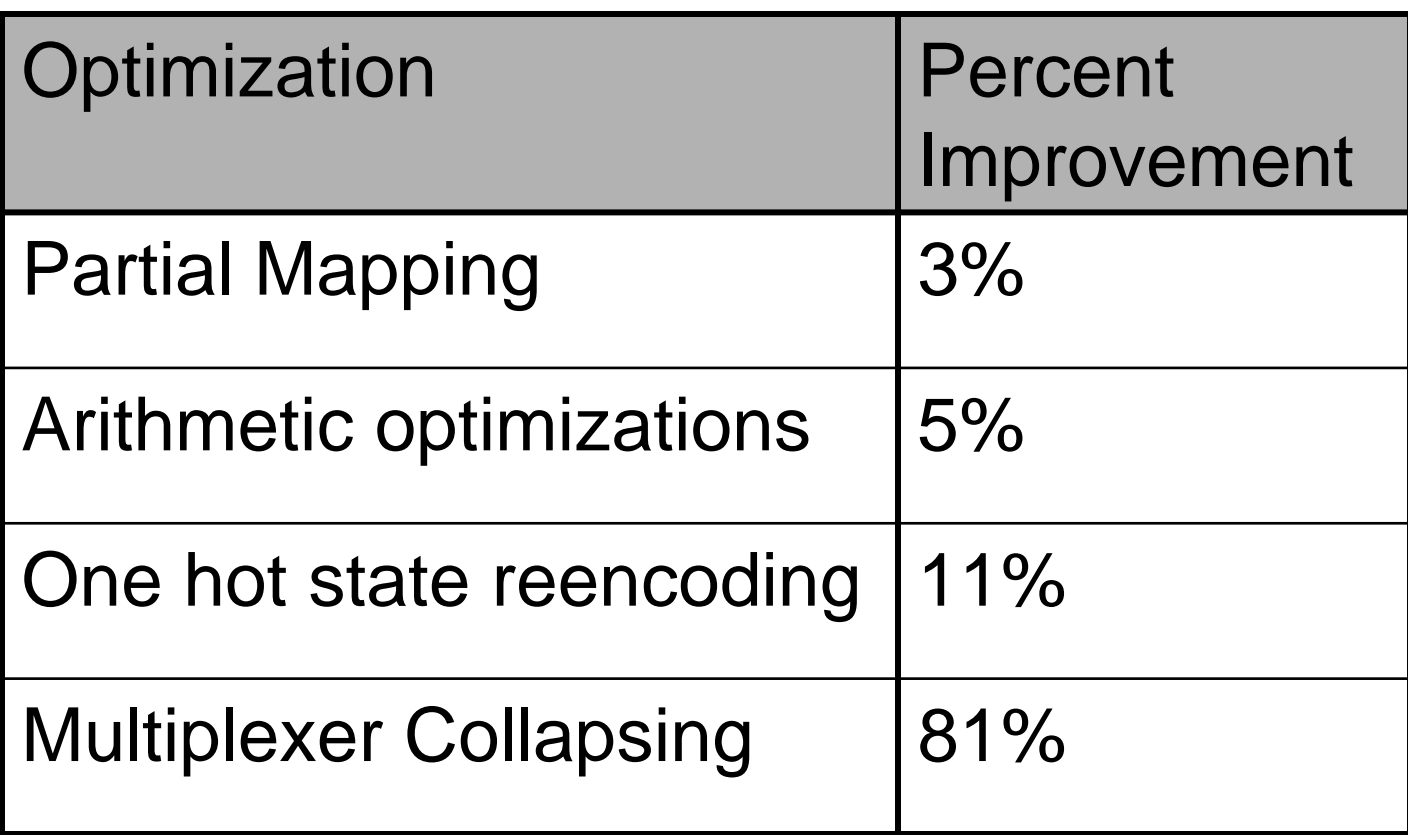

1. S. S. S. S. S. C. C

• Overall 4% improvement

# **Results – Speed Improvement**

oocco

ורור:ר

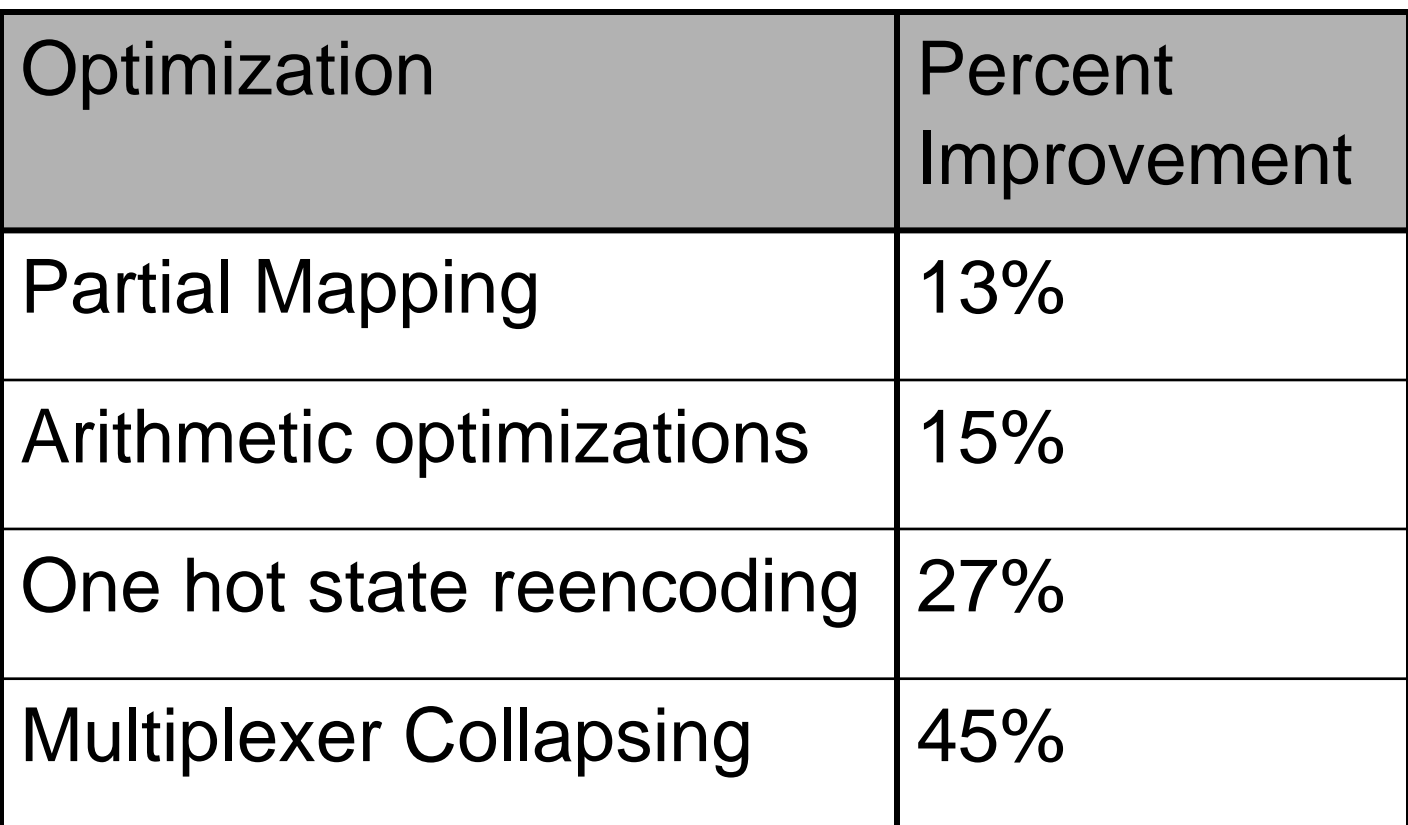

ĸ<del>ĠĸĔĸĔĸĔĸĔĸĔĦĔŔŎĨĠŦĔ</del>

• Overall 5.6% improvement

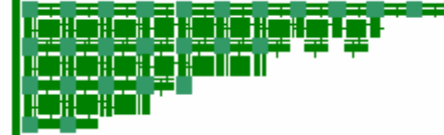

# **Summary**

- • Odin generates results comparable to **Quartus** 
	- Give numbers
- $\bullet$  Showed the relative importance of RTL optimizations

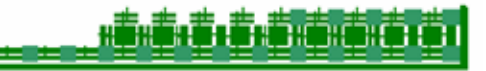

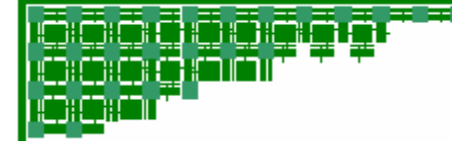

# **Summary**

- Odin available:
	- http://www.eecg.toronto.edu/~jayar/software/odin/
	- Open Source
	- GPL software license

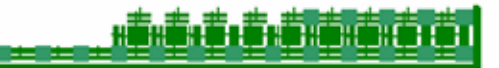

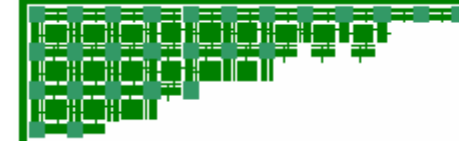

# **Future Work**

• Architect better hard structures that are more widely usable

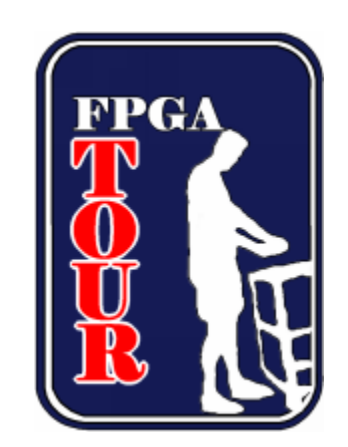

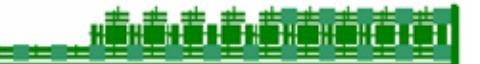